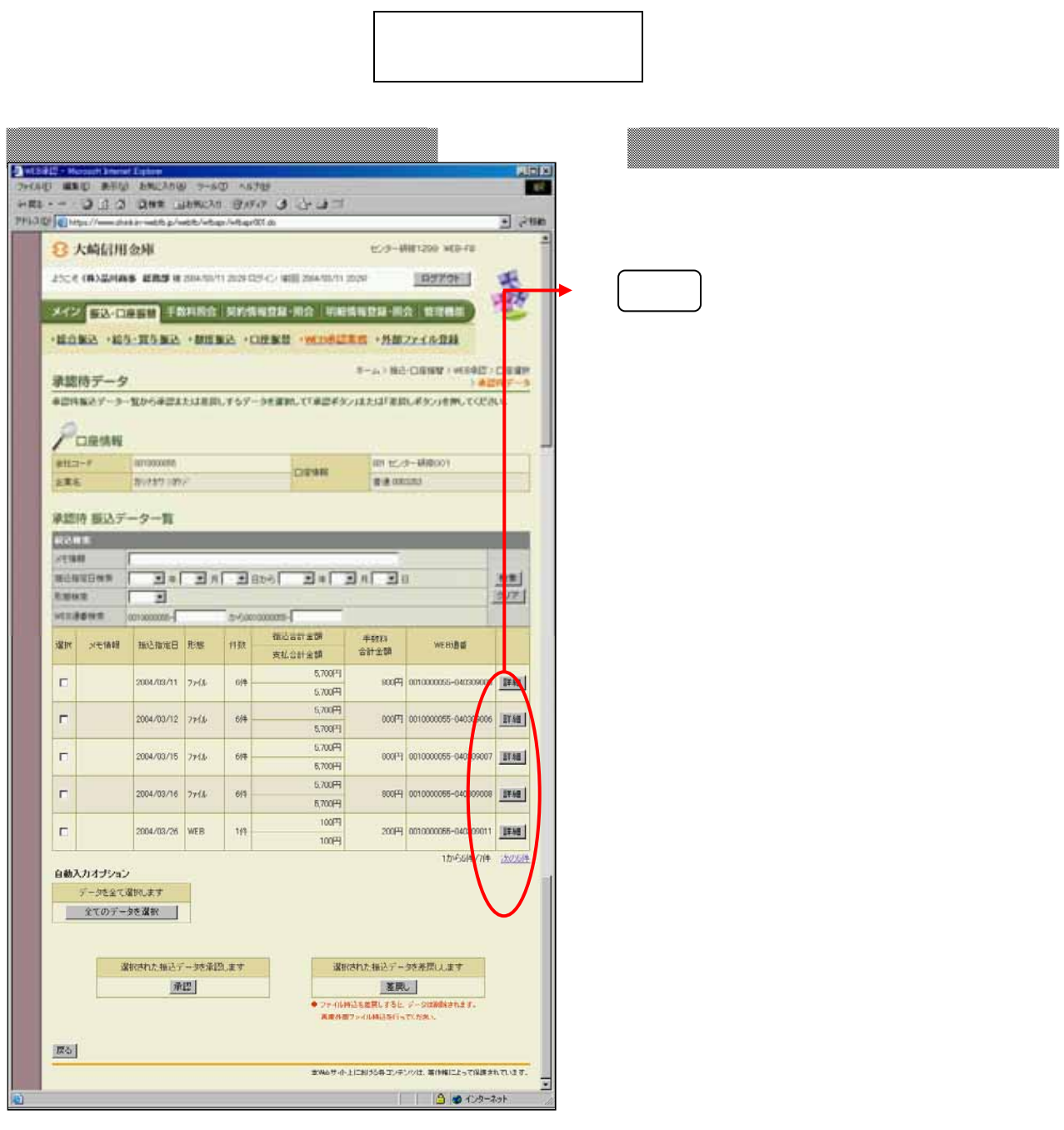

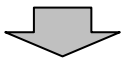

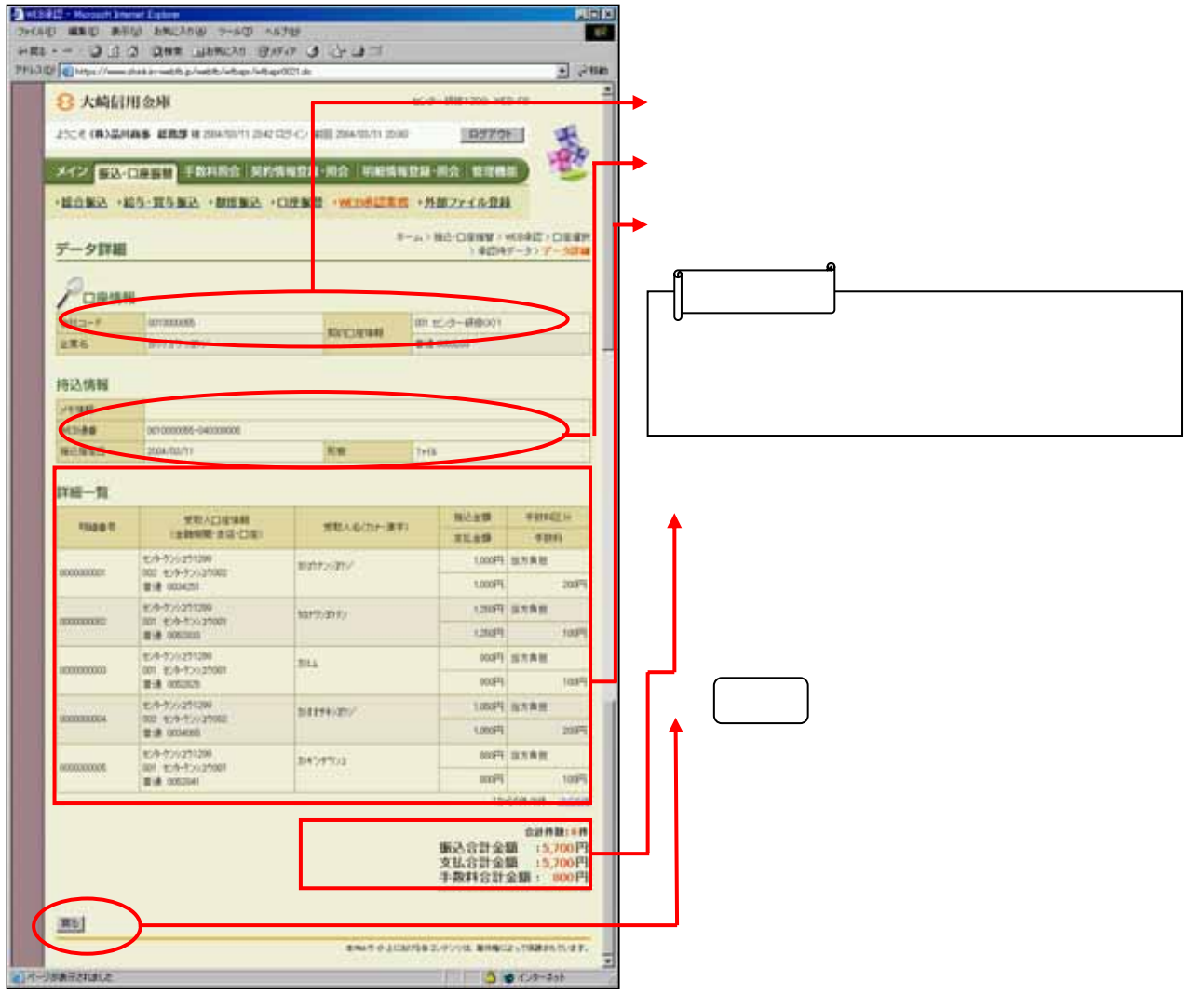

 $\begin{array}{c} \bigcirc \end{array}$ 

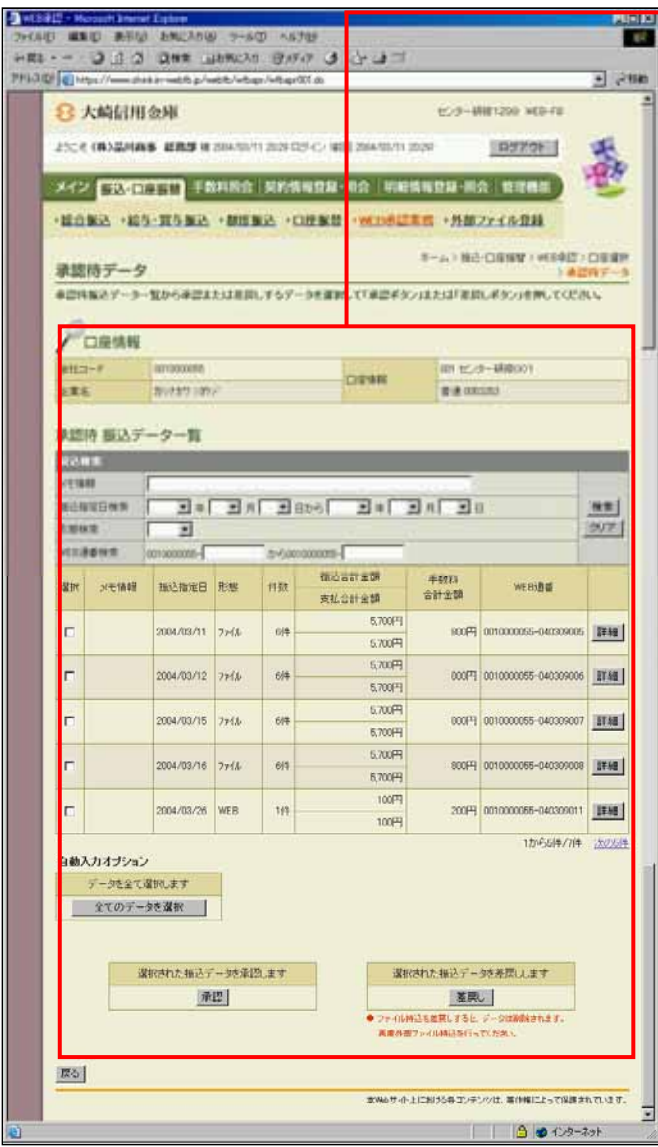